## **PF-RN004AHD**

## HDD

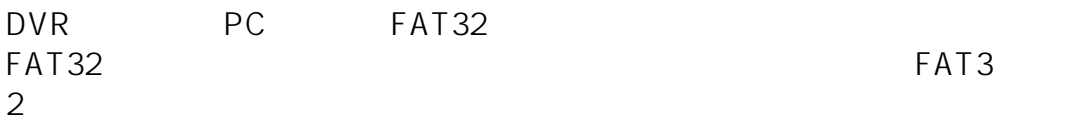

LO DATA

URL:http://www.iodata.jp/lib/product/i/2107.htm

 $ID: #1246$ 

製作者: jss

 $: 2015 - 04 - 1506:23$